Install Mathematica to a hard disk

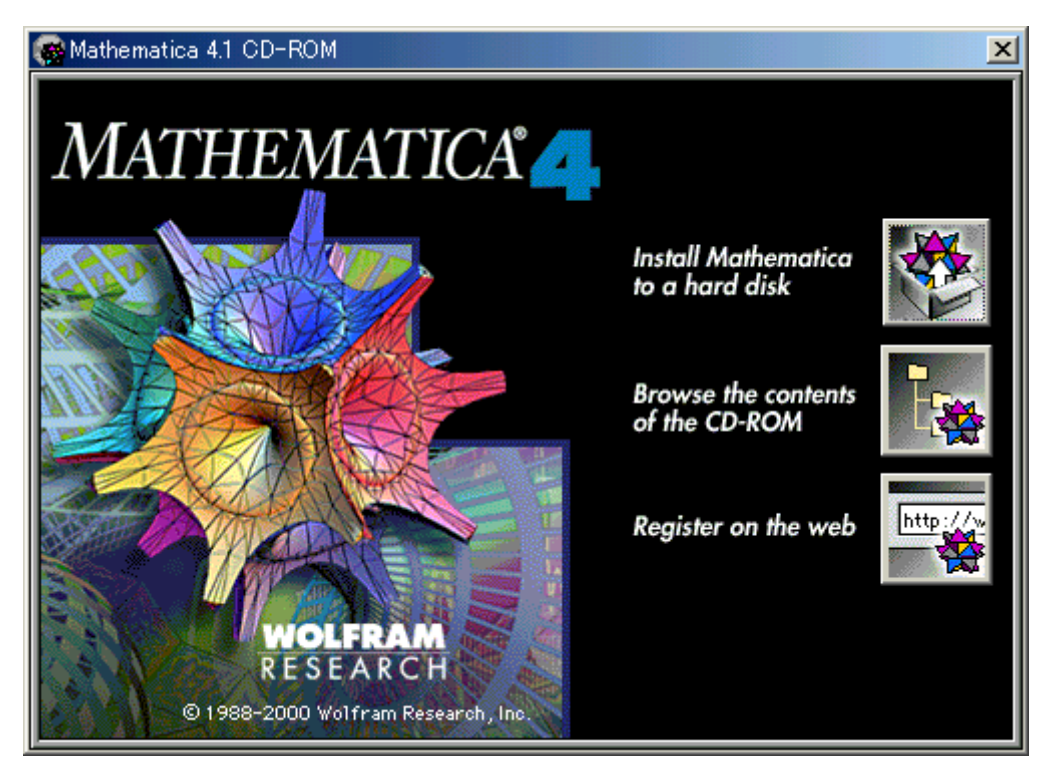

## Next

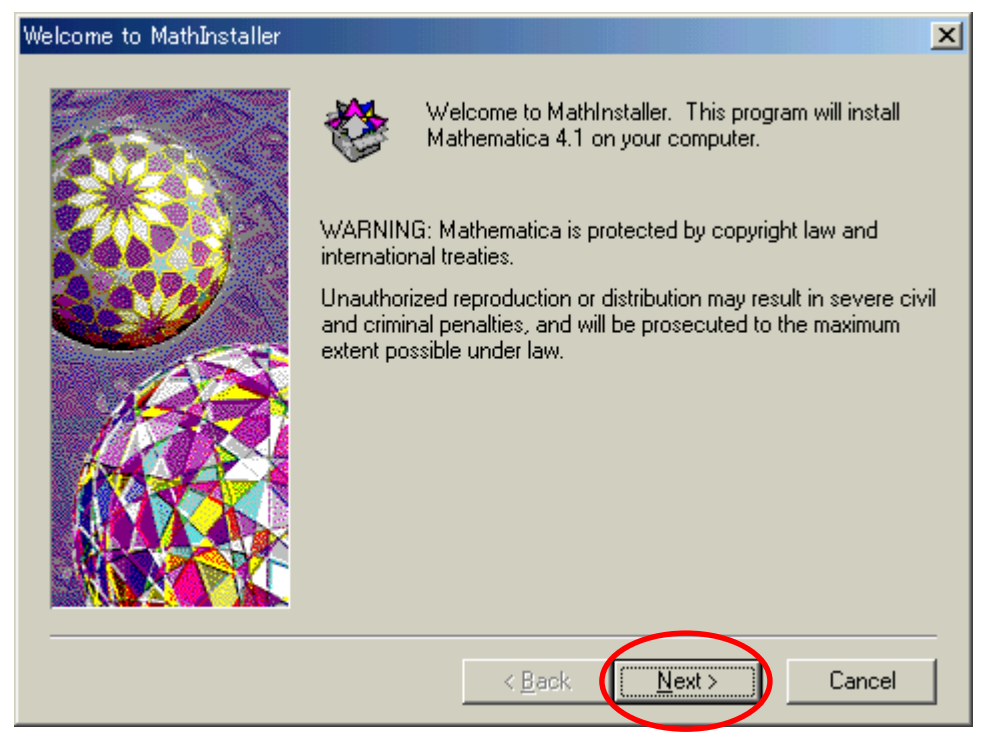

T D U

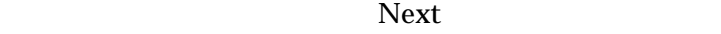

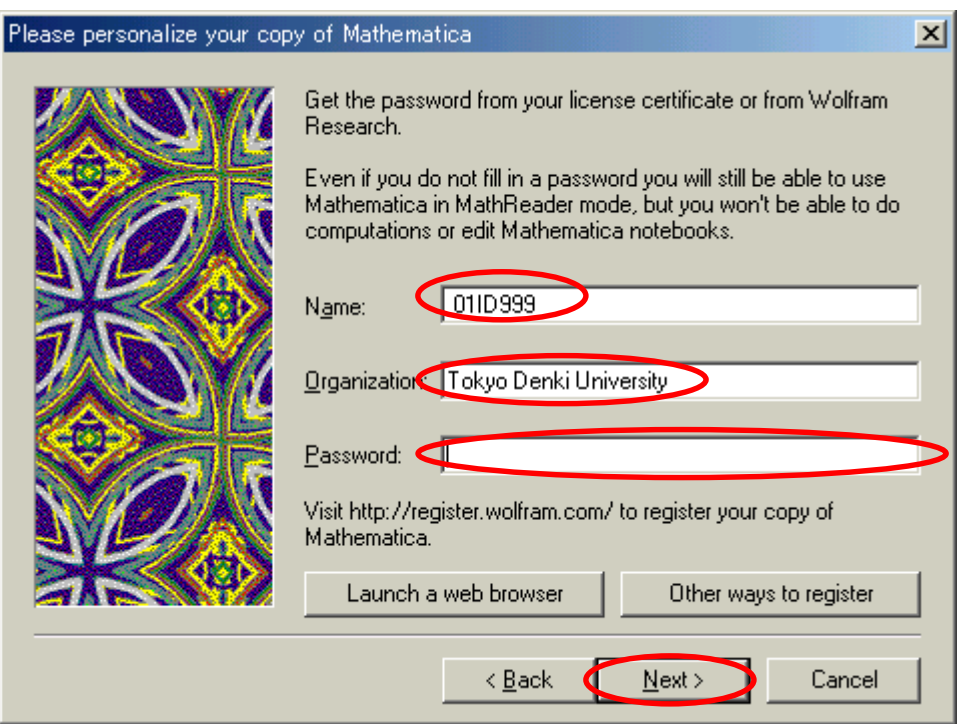

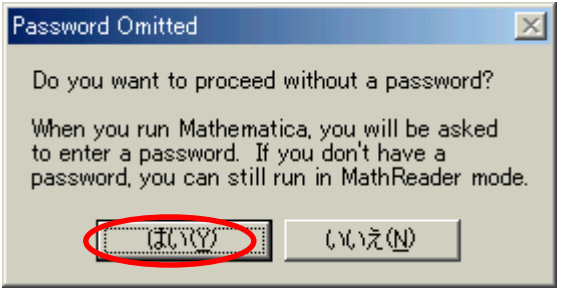

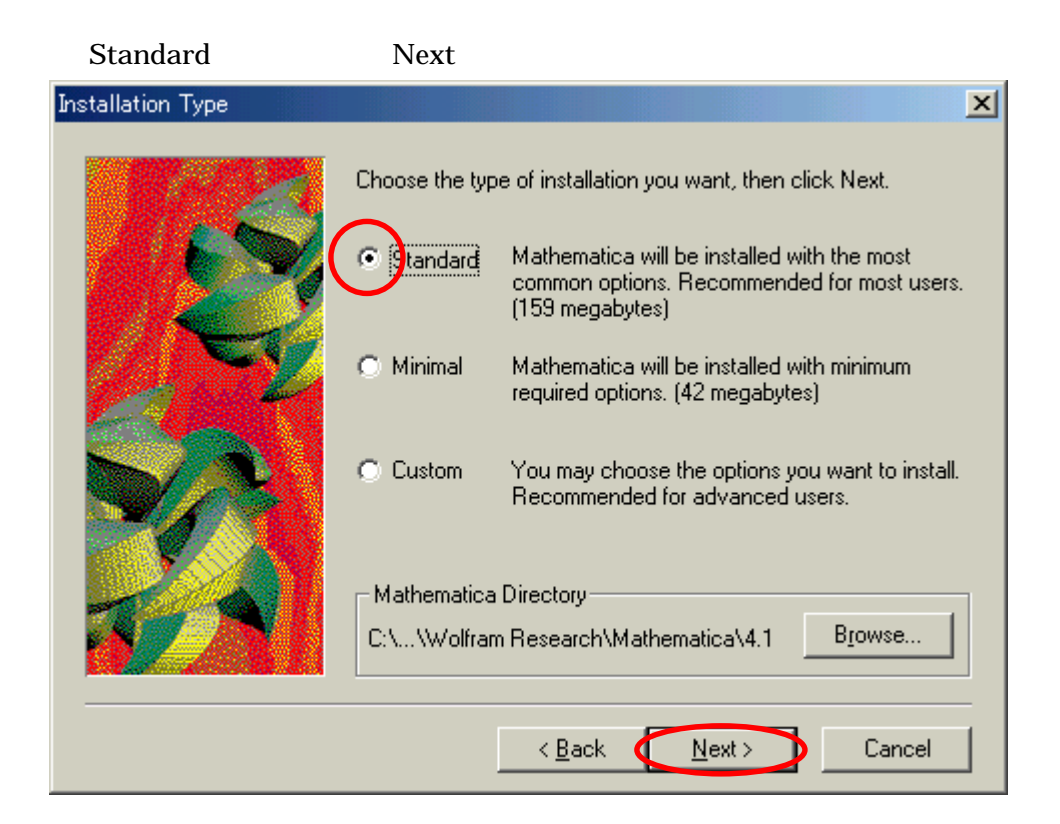

## Next

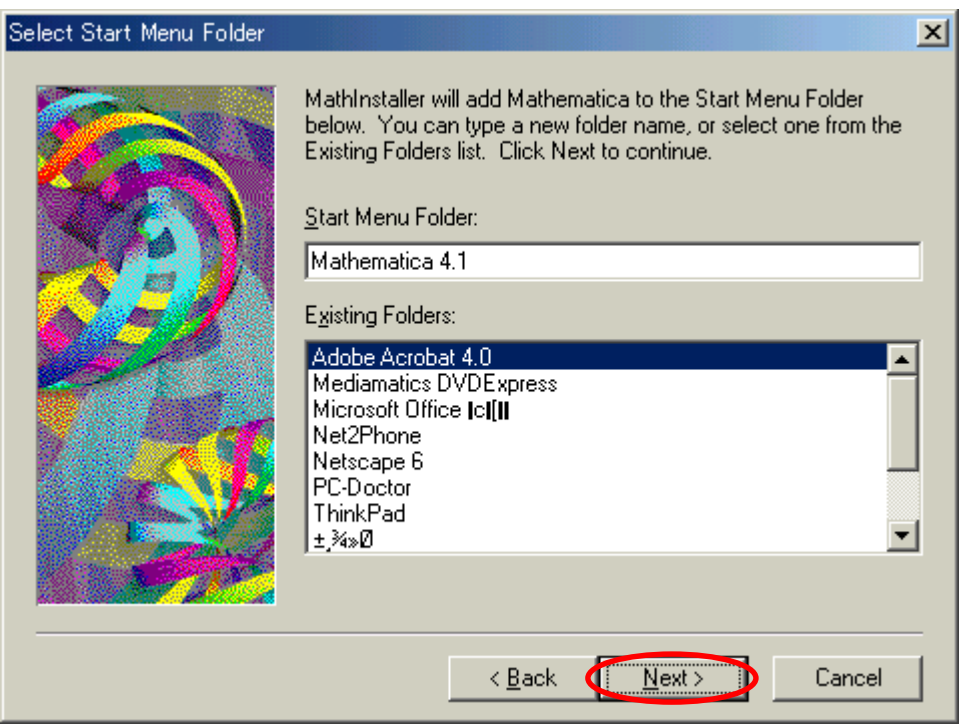

Next

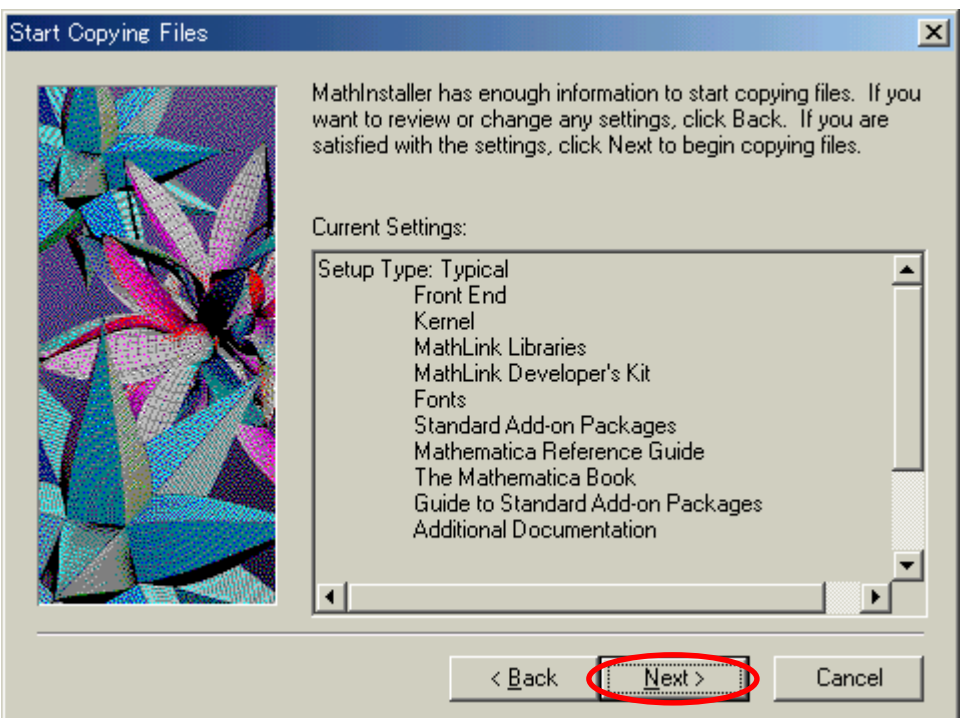

 $\overline{\text{OK}}$ 

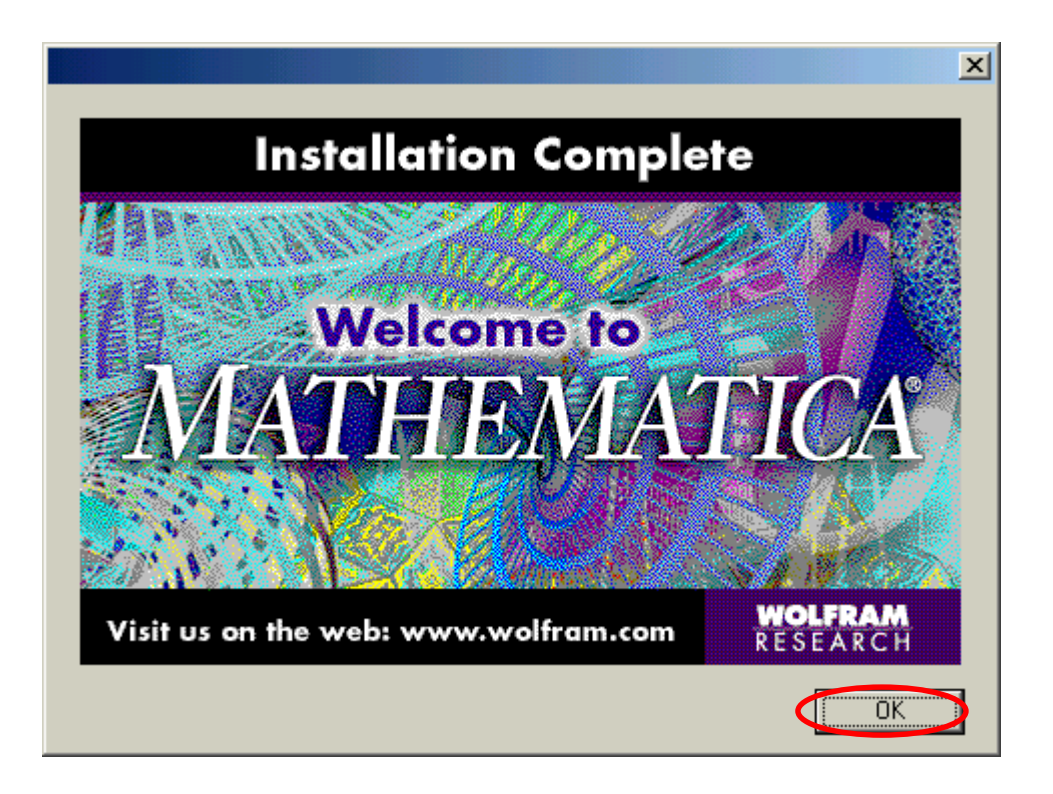

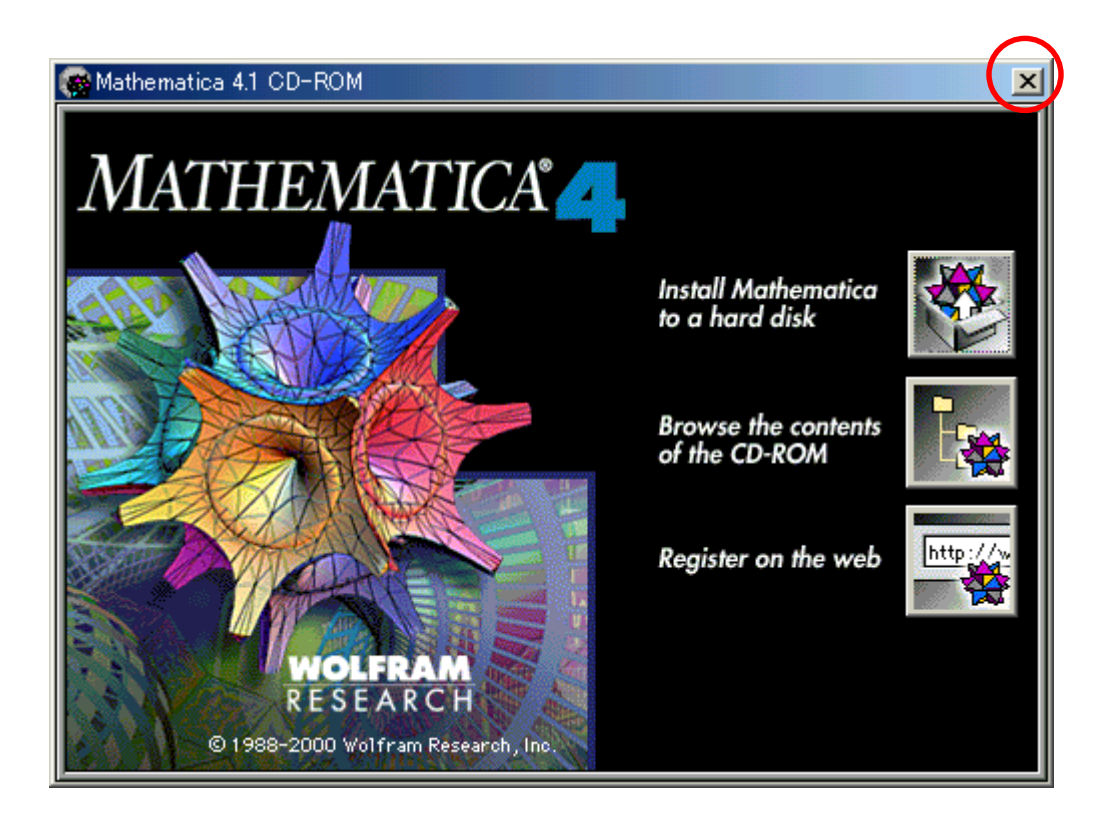

 $CD$ 

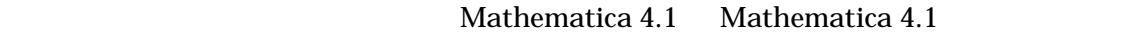

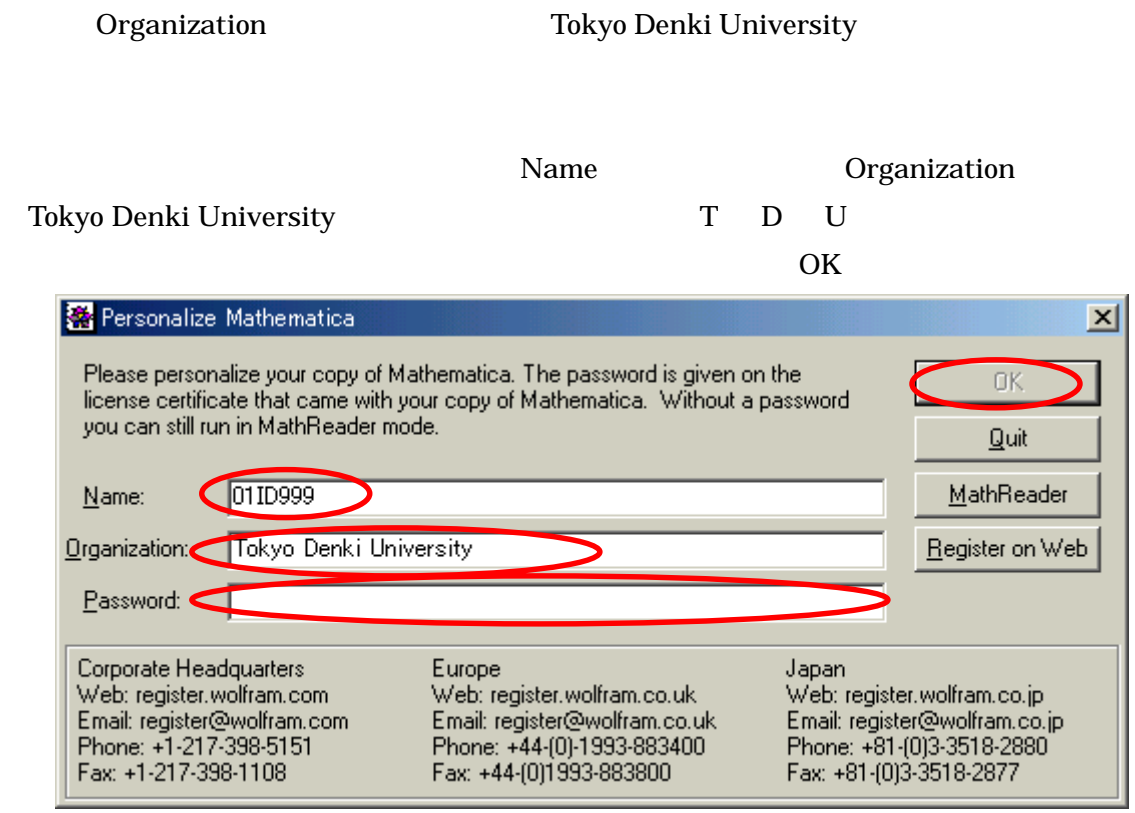

(5) 150 11 12 12 12:12 15 15 16 16 17 17:12 17:12 17:12 17:12 17:12 17:12 17:12 17:12 17:12 17:12 17:12 17:12

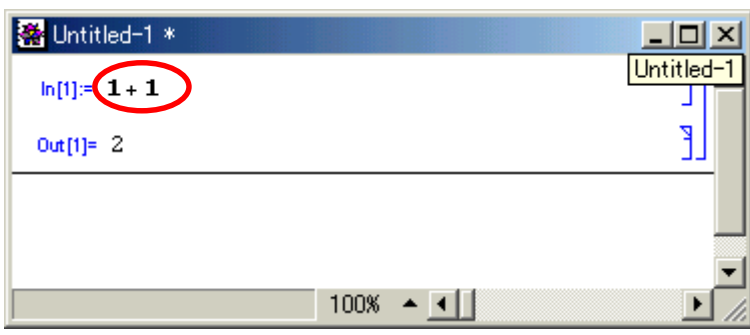

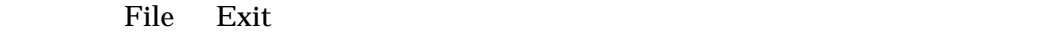

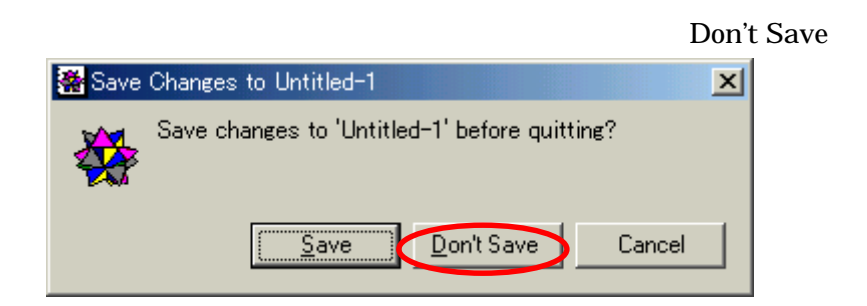

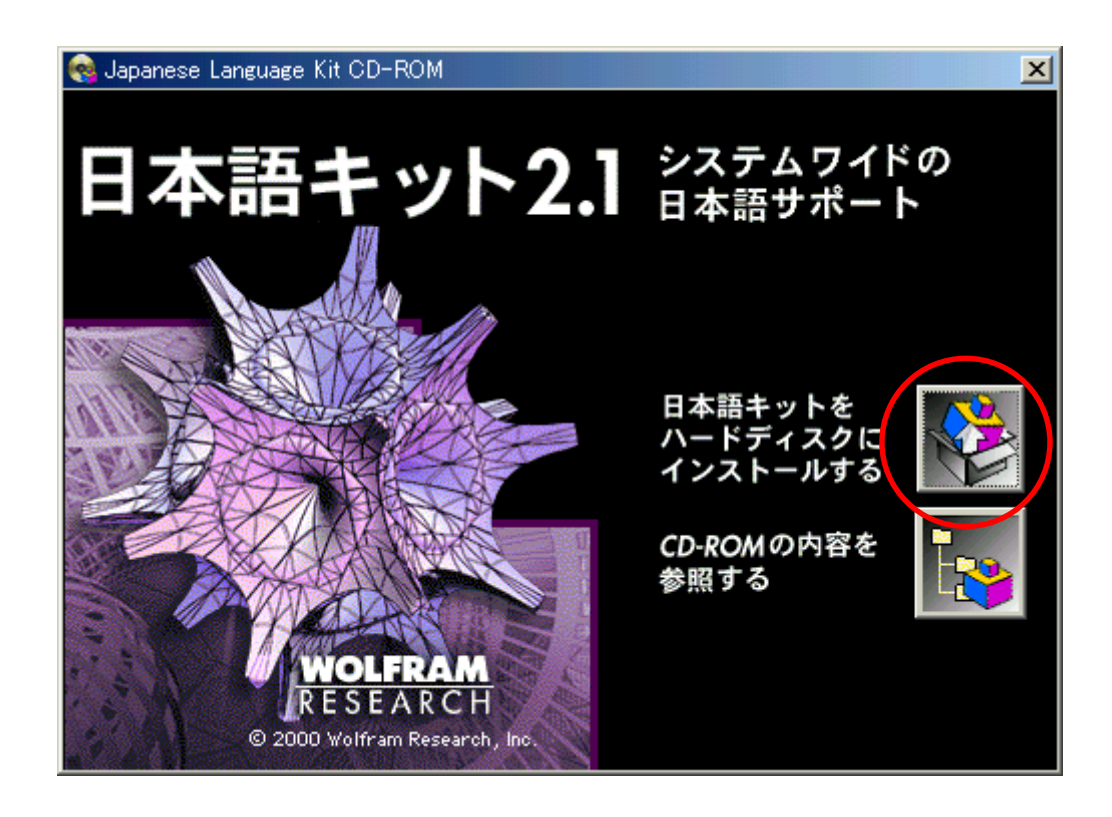

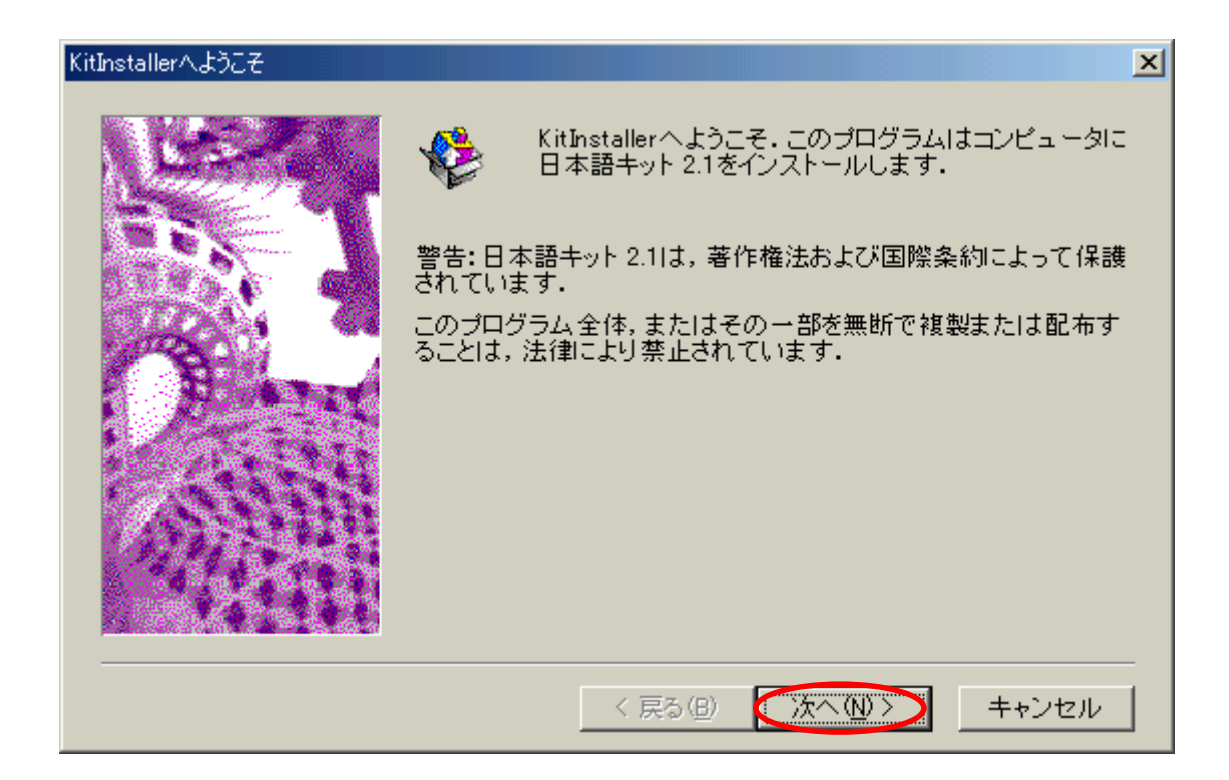

 $CD$ 

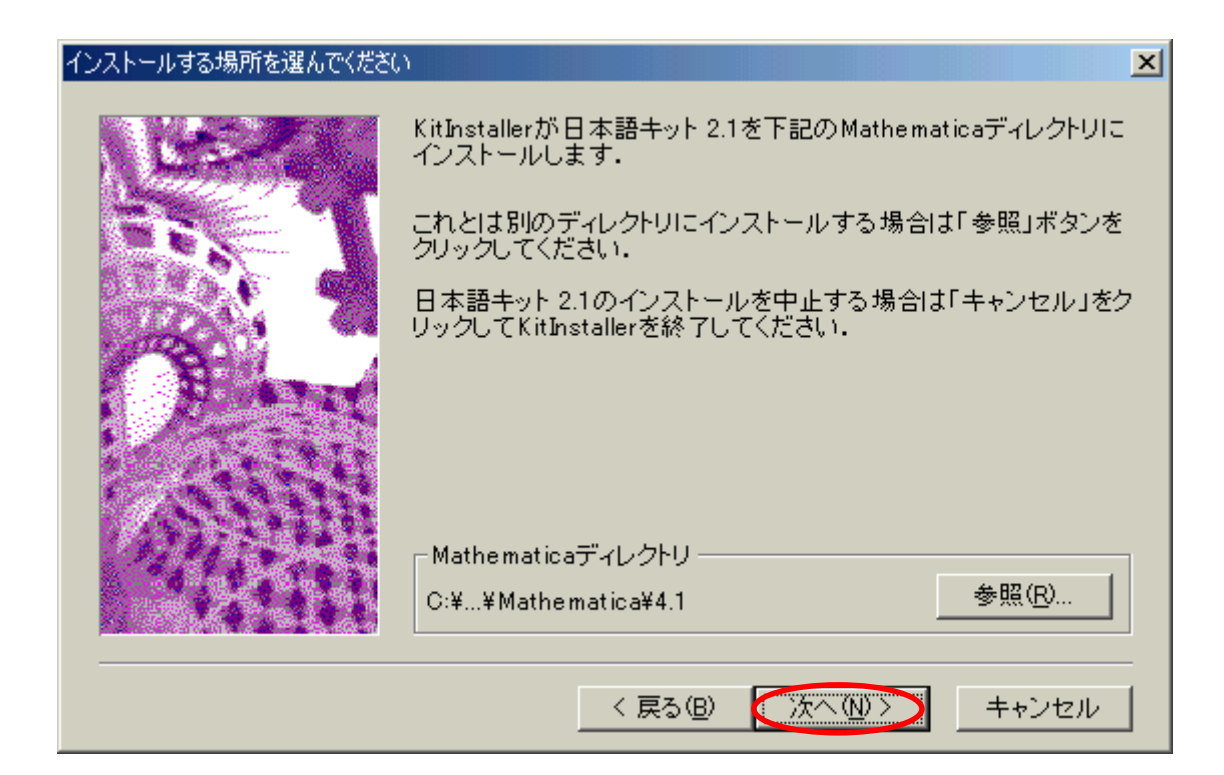

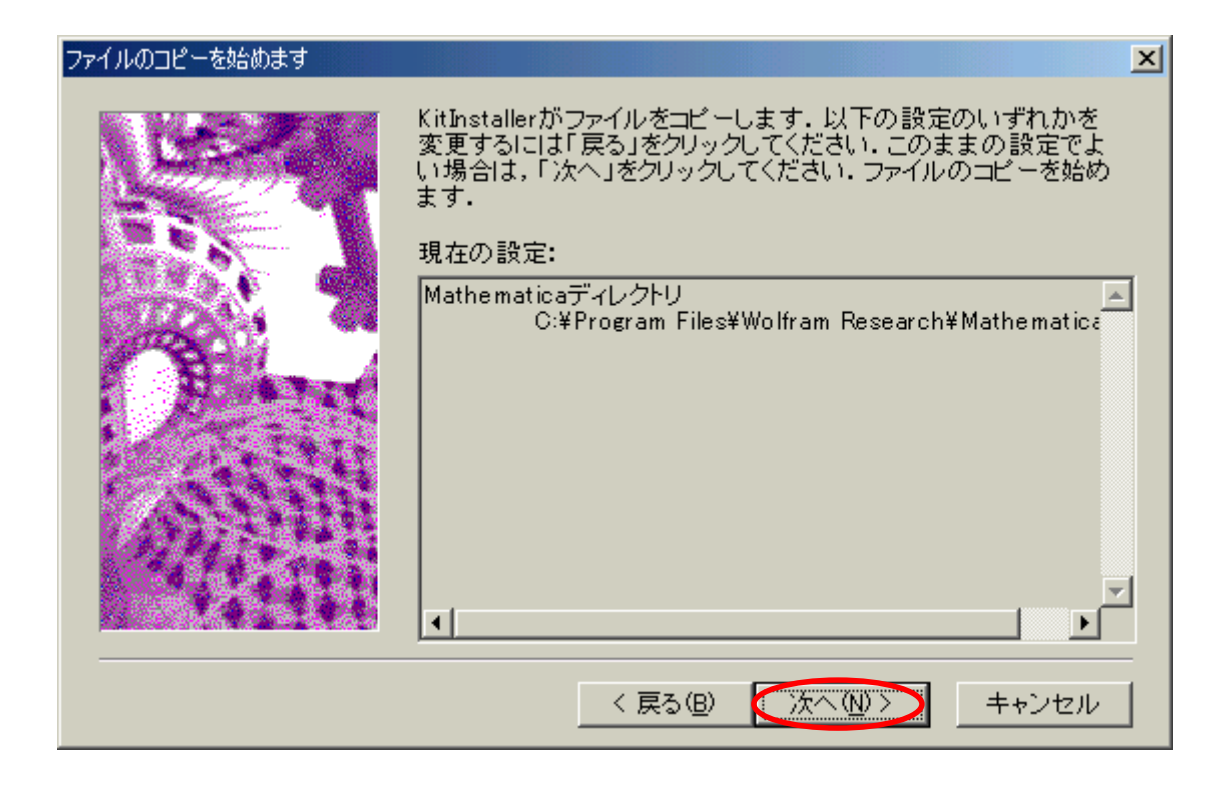

 $\overline{\text{OK}}$ 

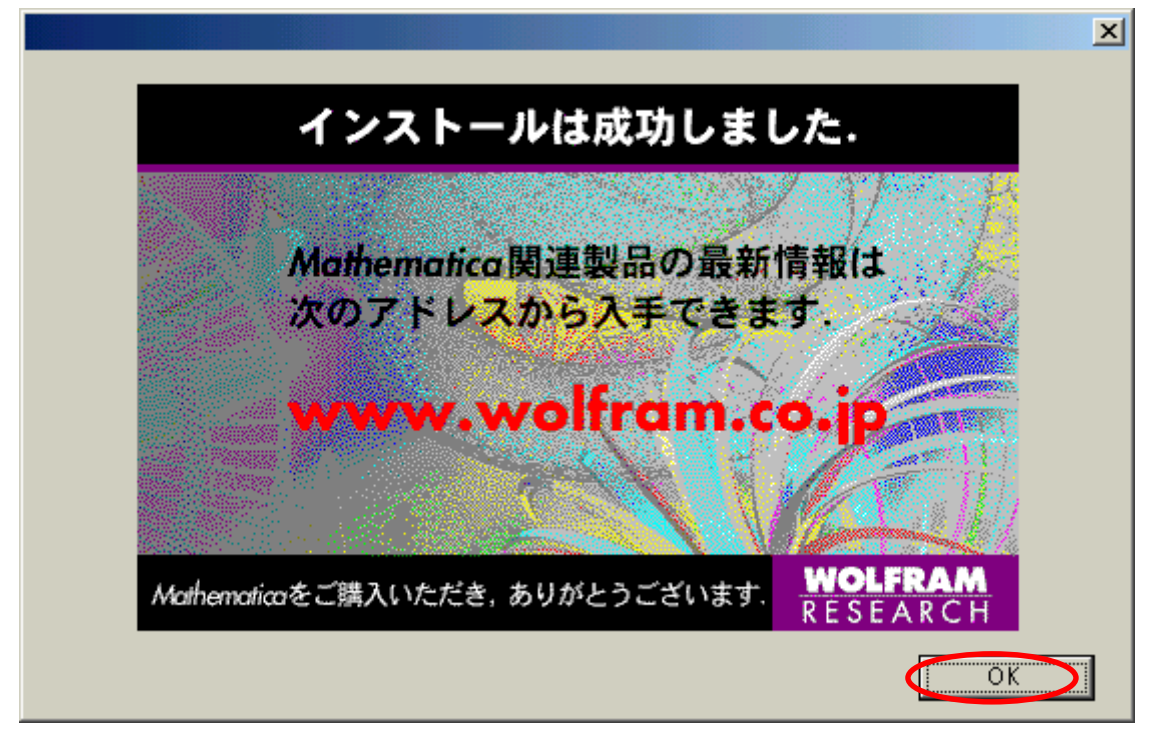

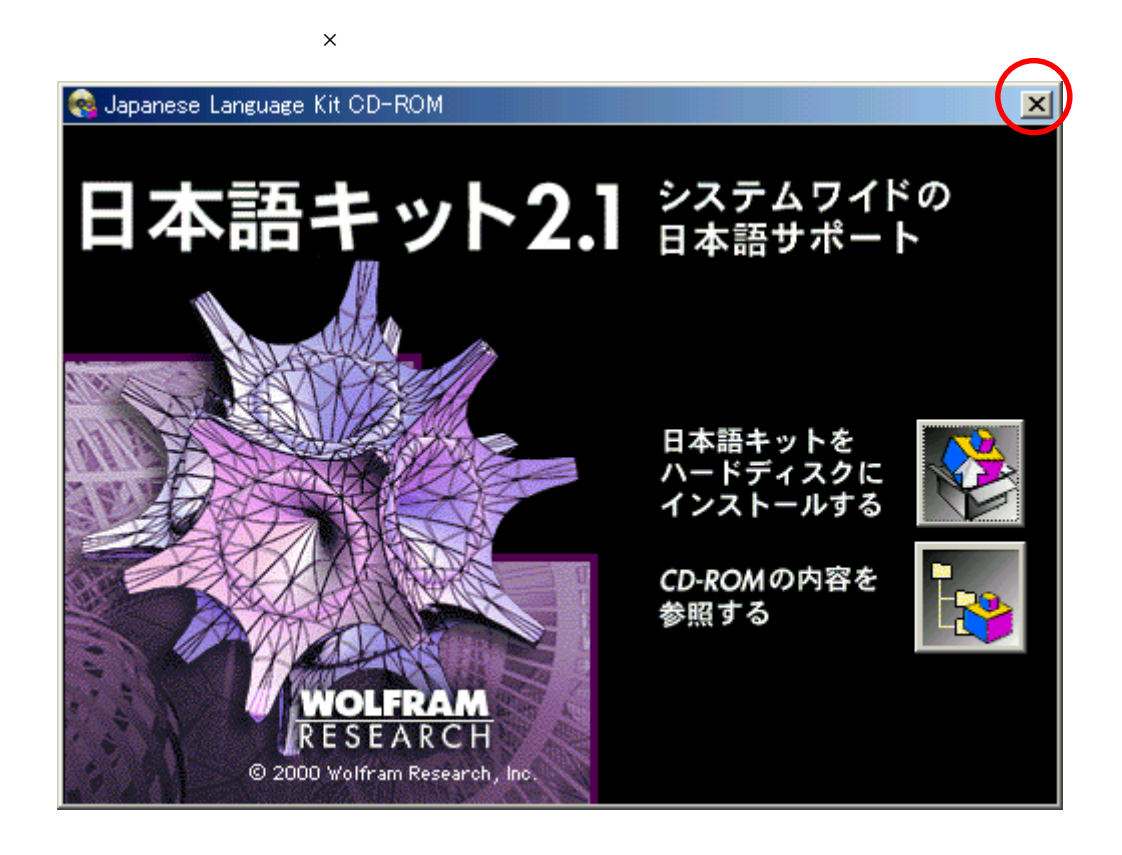